### MC833A - Programação de Redes de Computadores

Professor Nelson Fonseca

http://www.lrc.ic.unicamp.br/mc833/

#### Roteiro

- **Objetivo: compreender os códigos de um servidor e de um cliente TCP usando sockets (Capítulos 2, 3 e 4 do livro texto)**
- Sockets em SOs Unix-like
- Algoritmo do cliente e do servidor TCP
- Funções importantes para clientes e servidores TCP (mais uma vez, em C)
- Estrutura de endereçamento dos sockets (tudo em C)
- Programas úteis no GNU/Linux
- Atividade prática

## **Sockets**

API Sockets

- Em SOs Unix-like, tudo é arquivo!
- Socket = "o arquivo para comunicação de programas via rede"
- **E** cliente/servidor
- Dois tipos de serviço de transporte via API **Sockets** 
	- Datagrama, entrega não confiável
	- Fluxo de bytes, entrega confiável

## Pares de sockets

- 4-tupla <endereço IP local, porta local, endereço IP remoto, porta remota>
- Exemplo de conexão de dois clientes a um servidor:

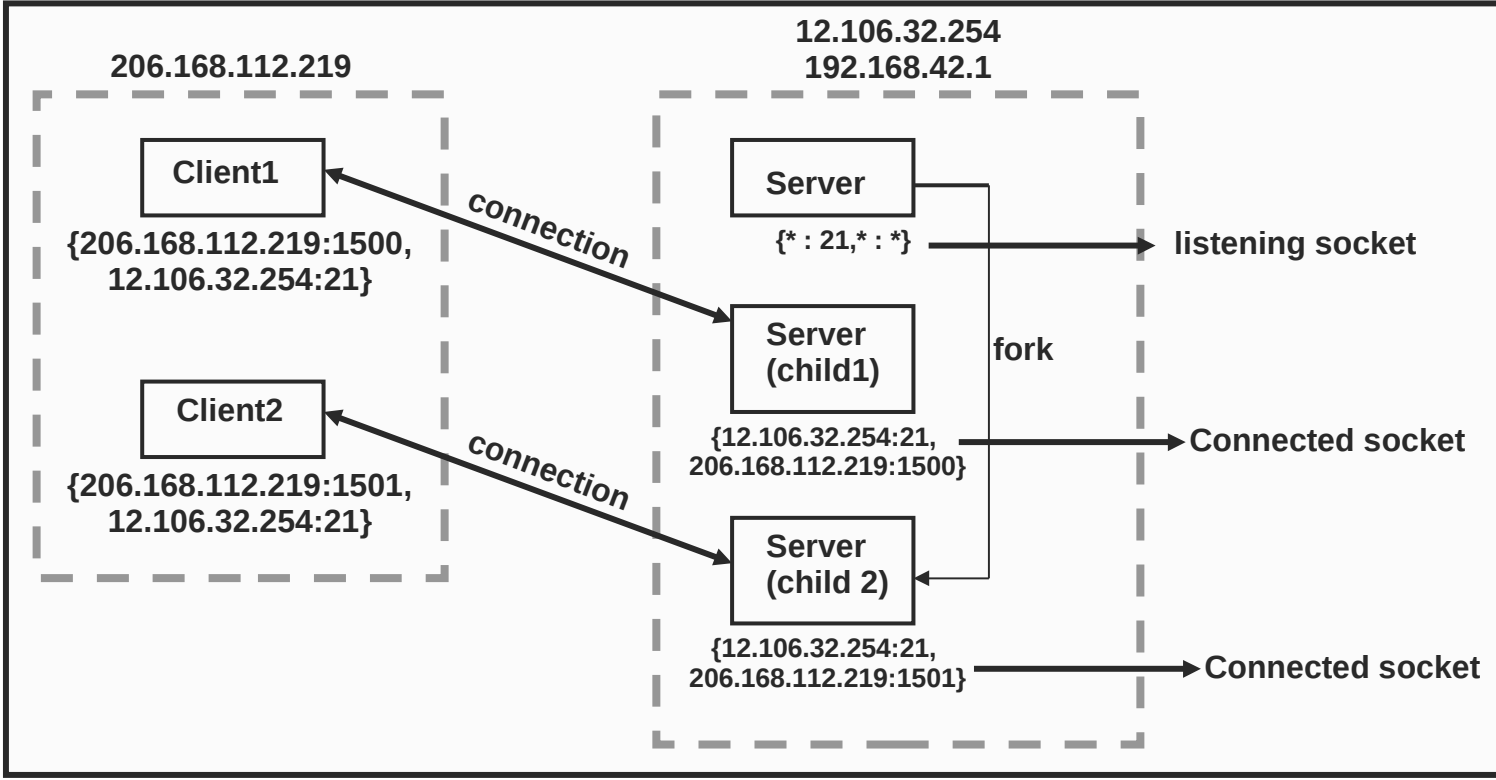

## Pares de sockets (Portas em SOs Unix-like)

- No lado do servidor, precisa definir portas > 1023 (não root)
- No lado do cliente, é automático: Portas temporárias
- Dúvida sobre portas e serviços?
	- /etc/services

## Pares de sockets (Endereços em SOs Unix-like)

- /sbin/ifconfig
- No lado do servidor a escolha pode ser automática
	- Mais necessário caso hajam múltiplos endereços e se quiser restringir o funcionamento do servidor

## Então, sockets possibilitam...

- Uma comunicação entre **dois processos** via TCP (ou UDP) identificada univocamente por dois pares de valores:
	- $\circ$  um "socket local" = (IP local, porta local), e
	- $\circ$  um "socket remoto" = (IP remoto, porta remota)
- Comunicação Cliente Servidor: máquina Cliente denominada "local", máquina Servidora denomionada "remota"
- Abstração dos detalhes das camadas inferiores!!!

# Como seria um servidor TCP?

- Cria s = socket (porta); //(porta > 1023)
- Informa que s é um servidor; // Deve esperar conexões;

#### enquanto (1)

- •Aguarda conexão dos clientes;
- •Transfere dados para o cliente;
- •Fecha a conexão;
- sai();
- Obs.: Sem concorrência

# Como seria um cliente TCP?

- Cria  $s =$  socket ();
- Conecta s ao servidor; // Precisa saber IP e porta
- Transfere dados do servidor;
- sai();

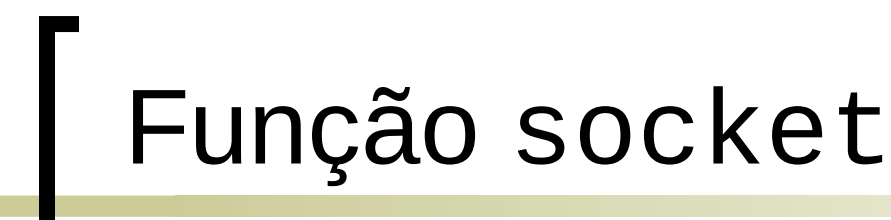

*int socket ( int family, int type, int protocol)* retorna > 0 se OK, -1 se erro

- Retorna um descritor de socket (um inteiro positivo pequeno)
- Muito semelhante a um descritor de arquivo Unix (Suporta, por exemplo, operações de read, write e close)
- **cliente** e **servidor** usam

## Função socket (2)

Parâmetros:

*family*: uma dentre as constantes:

AF INET - socket usa internet IPv4

AF INET6 - socket usa internet IPv6

AF\_UNIX ou AF\_LOCAL - socket domínio Unix

*type*: um dentre as constantes: SOCK\_STREAM: socket será usado com TCP SOCK\_DGRAM: socket será usado com UDP

*protocol*: 0 para aplicações comuns

Programação de Redes de Computadores  $11$ 

# Função socket (3)

Estaremos interessados apenas nas combinações:

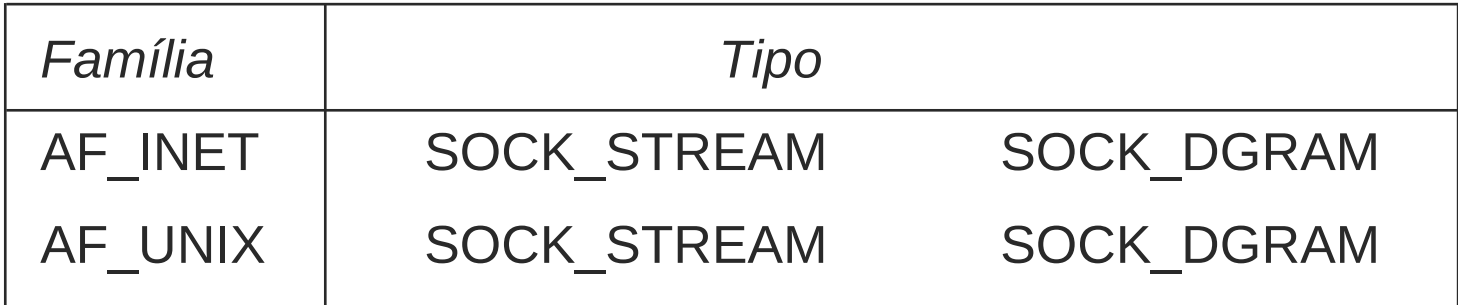

Exemplo:

*sockfd = socket(AF\_INET, SOCK\_STREAM, 0),*

cria um socket Internet (IP4) para uso com TCP.

### Função connect

*int connect ( int sockfd, const struct sockaddr \*servaddr, int addrlen)*

retorna 0 se OK, -1 se erro,

- **cliente** usa para iniciar conexão com servidor remoto:
- "3 way handshake"
- sockfd: obtido na chamada anterior a socket()
- servaddr: estrutura inicializada previamente com a identificação do socket remoto: (IP remoto, # porta remota)
- Não é necessário que o cliente chame bind :

o socket local escolhido pelo kernel e consiste do par:

(IP local, # porta transiente ), escolhida de forma a não conflitar com outras em uso

## Função bind

*int bind(int sockfd, (struct sockaddr)\* myaddr, int socklen)*

retorna 0 se OK, -1 se erro

bind associa ao descritor sockfd um valor para o "socket local" passado na estrutura myaddr.

A aplicação tem a opção de deixar para o sistema determinar o  $# IP$  ou o  $#$  porta ou ambos;

**Servidor** usa para associar o socket à um IP/porta (o cliente não precisa pois isso é feito pelo SO somente na conexão)

# Função bind (2)

- Isto em geral é conveniente, pois se o host tiver mais de um endereço, o "mais apropriado" para a comunicação é escolhido (no netstat "0.0.0.0")
- Se o sistema escolhe a porta, esta não conflitará com nenhuma outra (temporária).
- Para deixar o sistema escolher o endereço deve-se atribuir INADDR\_ANY no campo de endereço da estrutura *myaddr*
- Para deixar o sistema escolher a porta deve-se atribuir 0 ao campo de porta da estrutura *myaddr*:

*\*myaddr.sin\_port = 0; \*myaddr.sin\_addr.s\_addr = INADDR\_ANY*

## Função listen

- Um socket é considerado *ativo* se a aplicação invoca *connect* com o socket, iniciando o "3-way handshake" com outro host;
- se a aplicação invocar *listen*, então o socket passa a ser *passivo* (aceita conexões);
- **Servidores** devem usar para modificar o socket (clientes invocam *connect* enquanto servidores invocam *listen* seguido de *accept.*

*int listen (int sockfd, (struct sockaddr) \* myaddr, int backlog)*

retorna 0 se OK, -1 se erro

O parâmetro *backlog* corresponde ao tamanho de uma fila no kernel para o número de conexões em andamento e completadas.

## Função accept

 Invocada por um **servidor** TCP para obter os dados e retirar da fila a 1 <sup>a</sup>conexão da fila de conexões concluídas.

*int accept (int sockfd, (struct sockaddr) \* cliaddr, int \* socklen) retorna: valor descritor de socket (>0) se OK, -1 se erro*

*socklen* é passado por valor-resultado, retornando o tamanho real da estrutura preenchida pelo kernel (igual ao passado, no caso de um socket internet)

## Estrutura sockaddr

```
struct sockaddr {
    unsigned short sa_family; // 2 bytes - família (AF_xxx)
    char sa_data[14];// 14 bytes - endereço
};
```
- Estrutura genérica para manter dados de endereços
- Mesmas famílias do socket
- Para facilitar a manipulação do sa\_data, usa-se sockaddr\_in

### Estrutura sockaddr\_in

```
struct sockaddr_in {
   short int sin_family; // 2 bytes
    unsigned short int sin_port; // 2 bytes
   struct in_addr sin_addr; // 4 bytes
   unsigned char sin_zero[8]; // igualar o
 tamanho
```

```
};
```

```
 Estrutura para Ipv4 (internet)
```
- A porta e o endereço devem ser manipuladas por funções especiais (ex: inet\_pton, htonl, htons, inet\_ntop)
- **Pode fazer cast para sockaddr**

#### Atividade prática

- Familiarizar-se com as funções de sockets e com as ferramentas do SO através da análise dos códigos de um servidor e de um cliente TCP
- <http://www.lrc.ic.unicamp.br/mc833> Exercício 2 – Parte 1

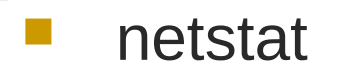

tcp 0 0 10.3.77.9:60462 64.233.185.19:443 ESTABELECIDA10841/firefoxbin tcp 0 0 10.3.77.9:3015 10.3.77.9:36708 ESTABELECIDAtcp 0 0 10.3.77.9:40226 143.106.7.33:22 ESTABELECIDA11335/ssh

#### **Obs.: Lembrar das portas e permissões**

#### ifconfig

eth0 Encapsulamento do Link: Ethernet Endereço de HW 00:13:20:EB:B2:9D inet end.: 10.3.77.9 Bcast:10.3.77.255 Masc:255.255.255.0 UP BROADCASTRUNNING MULTICAST MTU:1500 Métrica:1 RX packets:41287047 errors:3 dropped:14 overruns:2 frame:0 TX packets:24339924 errors:0 dropped:0 overruns:3 carrier:0 colisões:0 txqueuelen:1000 RX bytes:2041800490 (1.9 GiB) TX bytes:3686477445 (3.4 GiB) IRQ:16 Endereço de E/S:0xde00

#### **Obs.: Lembrar do PATH**

#### ping

ping ssh.students.ic.unicamp.br PING xaveco.lab.ic.unicamp.br (143.106.16.163) 56(84) bytes of data. 64 bytes from xaveco.lab.ic.unicamp.br (143.106.16.163): icmp\_seq=1 ttl=61 time=5.02 ms 64 bytes from xaveco.lab.ic.unicamp.br (143.106.16.163): icmp\_seq=2 ttl=62 time=1.48 ms 64 bytes from xaveco.lab.ic.unicamp.br (143.106.16.163): icmp\_seq=3 ttl=62 time=1.45 ms 64 bytes from xaveco.lab.ic.unicamp.br (143.106.16.163): icmp\_seq=4 ttl=62 time=1.45 ms

--- xaveco.lab.ic.unicamp.br ping statistics --- 4 packets transmitted, 4 received, 0% packet loss, time 3001ms rtt min/avg/max/mdev = 1.450/2.355/5.029/1.543 ms

#### **Obs.: Filtro de pacotes**

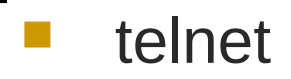

usuario@urano:~\$ telnet 192.168.33.37 1024 Trying 192.168.33.37... **Connected** to localhost.localdomain. Escape character is '^]'. Fri Aug 17 18:02:38 2007 Connection closed by foreign host. usuario@urano:~\$

#### **Obs.: Filtro de pacotes**

#### Próxima aula

 Implementação de um cliente TCP e de um servidor que aceite conexões concorrentes